# Implementing YBP Book Ordering Workflows in Aleph

Configuring Multiple Systems to Achieve a Common Purpose

*Mike Rogers University of Tennessee Libraries Knoxville, Tennessee* 

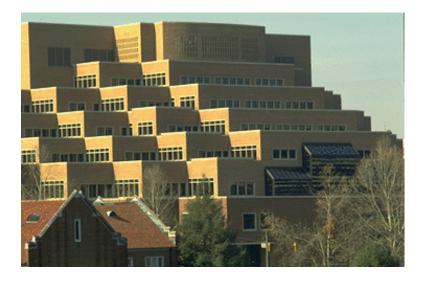

# **UT Libraries and ExLibris**

- Began Aleph conversion in February 2003
- Switch-to-production in September 2003
- Currently on Aleph v.15.5

# **UT Libraries and YBP**

- YBP customer since early 1980s
- Acquire books via:
  - Book Ordering by Library Selectors
  - Automatic Book Approval plans

# • Outsource:

- Brief order bibs (YBP)
- Full Marc bibs (OCLC Promptcat)
- Physical processing (YBP)

# 2003/04 stats with YBP:

- 19,000 books purchased
  - Book ordering 6,800
  - Approval plans 12,200
- \$825,000 spent
  - Book ordering \$342,000
  - Approval plans
- \$483,000

# Focus of today's presentation:

- Book Ordering by Library selectors
  - Our desires and goals for setup
  - Overview of new workflow
- To-Do items
- Question/answer session

# What could Aleph do for us?

- Load brief and full MARC records to create:
  - Bibs
  - Holdings
  - "Temp" Items
  - Orders
  - Budget Encumbrances

Overlay brief order bibs with full MARC bibs

 Create new items/holdings with correct barcodes, sublibraries, etc

# file-96 bib loader can create:

- Bibs
- Holdings
- "Temp" Items
- Orders
- Budget
   Encumbrances

| Load YBP Records               | (file-96) |                           |
|--------------------------------|-----------|---------------------------|
| * Input File                   |           | Submit                    |
| * Default Values Input<br>File |           | <u>V</u> iew History      |
| ADM Library                    |           | Cancel                    |
| HOL Library                    |           | Help<br>Add to<br>History |
| * Create Item Records          | C Yes     | T HARON Y                 |
|                                | ● No      |                           |
| * Create Order Records         | C Yes     |                           |
|                                | • No      |                           |
| * Create ENC Records           | C Yes     |                           |
|                                | ● No      |                           |
| * Fix Routine                  | None      |                           |
| * Update Database              | C Yes     |                           |
|                                | No        |                           |
| Run Time                       | Today     |                           |
| At                             | O'clock   |                           |
|                                |           |                           |

## manage-18 bib loader can:

 Update existing bibs with incoming bibs

| Load Catalog Reco                         | rds (manage-18)                                                                                     |                   |
|-------------------------------------------|----------------------------------------------------------------------------------------------------|-------------------|
| * Input File                              |                                                                                                    | <u>Submit</u>     |
| Output File for Rejected<br>Records       |                                                                                                    | View History      |
| Output File for Logging<br>System Numbers | J                                                                                                   | <br>              |
| * Procedure to Run                        | <ul> <li>Add new records to the database</li> <li>Update current records in the database</li> </ul> | Add to<br>History |
| If Updating Current<br>Records            | Append fields to a record                                                                           |                   |
| * Indexing                                | Partial 💌                                                                                           |                   |
| * Fix Routine                             | None                                                                                                |                   |
| Merge Routine                             | None                                                                                                |                   |
| Cataloger Name                            |                                                                                                    |                   |
| Cataloger Level                           |                                                                                                    |                   |
| * Character Conversion                    | None                                                                                                |                   |
| * No. of Catalogers<br>Currently Working  | C Multi-user                                                                                        |                   |
|                                           | C Single user                                                                                       |                   |
| Run Time                                  | Today                                                                                               |                   |
| At                                        | O'clock                                                                                             |                   |
|                                           |                                                                                                    |                   |

# manage-50 can:

- Create "full" holdings and items based on bib data
- Add to or replace existing holdings/items

| Create Holdings an                        | d Item Records Using Bibliographic Data (manage-50)  |                   |
|-------------------------------------------|------------------------------------------------------|-------------------|
| Input File                                |                                                      |                   |
| From Document<br>Number (up to 9 digits)  | 000000000                                            | View History      |
| To Document Number<br>(up to 9 digits)    | 999999999                                            |                   |
| ADM Library                               |                                                      | Add to<br>History |
| * HOL Library                             |                                                      |                   |
| Expand Procedure                          | None                                                 |                   |
| Main Field                                |                                                      |                   |
| * Delete Main Field                       | C Yes                                                |                   |
|                                           | ● No                                                 |                   |
| * Item / Holdings<br>Creation Table       |                                                      |                   |
| Mapping Table                             |                                                      |                   |
| * Holdings Record<br>Creation Mode        | Create holdings records in addition to existing ones |                   |
| * Item Record Creation<br>Mode            | Create item records in addition to existing ones     |                   |
| * Holdings / Item<br>Creation Interaction | Create holdings records based on old and new items   |                   |
| BIB Cataloger                             |                                                      |                   |
| BIB Cataloging Level                      |                                                      |                   |
| ADM Cataloger                             |                                                      |                   |
| ADM Cataloging Level                      |                                                      | ~                 |

# **Desired Book Ordering Workflow:**

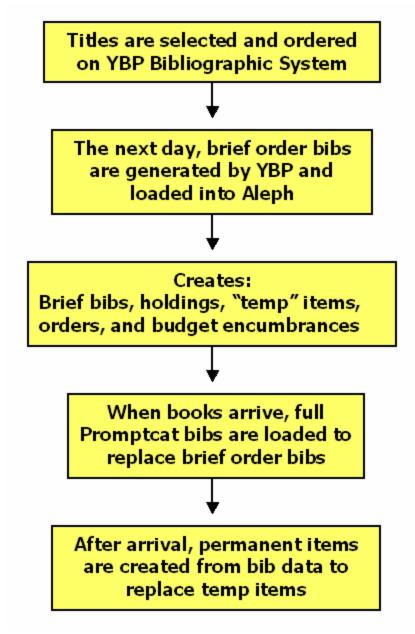

# **Desires/Goals for YBP book ordering:**

- All orders are placed on YBP system (Gobi2); no orders sent from Aleph
  - Collection Development librarians 'select' titles
  - Tech Services staff order selections
  - Brief order bibs for all books
- Receive OCLC Promptcat bib records for all YBP books (100% return ratio), containing item information in 949 field
  - Full bibs for most books
  - Brief data bibs for those not matching profile
- Tech Services Librarian manages Aleph record loads
- Staff/students arrive and invoice the titles in Aleph

#### How do the full bibs overlay the brief bibs?

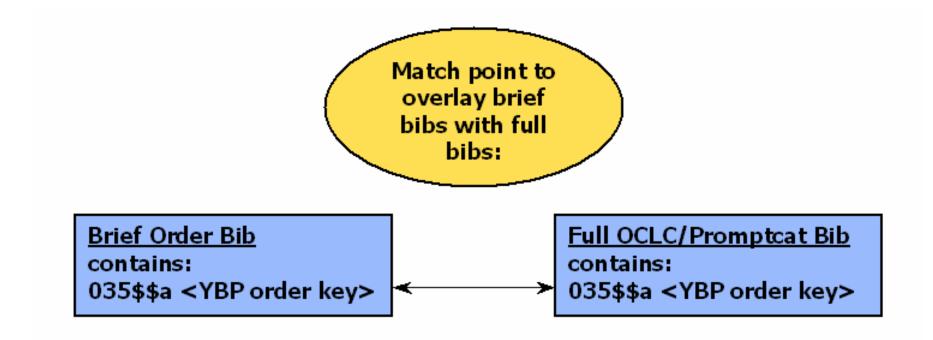

# To create the 'extras' Aleph requires incoming bibs to contain certain fields:

- 049\$\$a location code
- 980\$\$a invoice/order date
- 980\$\$b list price
- 980\$\$f invoice number
  - number of copies
    - Aleph budget code
  - barcode
    - collection
      - sublibrary
      - material type
      - item status

• 981\$\$b -

• 980\$\$q -

- 949\$\$b -
- 949\$\$k –
- 949\$\$I –
- 949\$\$m –
- 949\$\$n -

#### We customized YBP's system to fit our needs:

| Slip Search Result                                            | s - Microsoft Internet Explorer                                                                                                    |                                                                    |            |
|---------------------------------------------------------------|----------------------------------------------------------------------------------------------------|--------------------------------------------------------------------|------------|
| <u>E</u> ile <u>E</u> dit <u>V</u> iew F <u>a</u> vi          | onites <u>T</u> ools <u>H</u> elp                                                                                                    |                                                                    | 1          |
| SCBI                                                          | Search Slips Orders Folders Approvals Continuations                                                                                                    | Options Library                                                    | 10>        |
|                                                               | Slip Results: 14 slips 14 / Est. Net:\$2,074,81 USD Page 1 /1                                                                                                    | 🔵 single 💿 brief (                                                 | 🔿 full     |
| Current Slip View:                                            | Act Record - sorted by class - Ic/nIm ascending, then by date handled on                                                                                                    |                                                                    | -          |
| [none] ✓<br>∰ Putin Cart<br>Order Cart<br>Select Cart         | View       Title: MANOPARTICLE ASSEMBLIES.         Publisher: ROYAL SOC OF CHEMISTRY       Pub Year: 2004         LC Class: QD1.F32       Content Level: PROF         Series Title: FARADAY DISCUSSIONS.       US List: \$298.00 USD                                                                                                    | ISBN: 0854049673<br>Binding: Paper<br>Volume: 125                  |            |
| GobiExpress                                                   | UK List: Not Known<br>Net: \$283,10 USD<br>Slip Date: 06/02/2004 Subacct.: 3280-11 Fund: CHEM<br>Option to select or                                                                                                    | <u>GobiTween (1 slip)</u>                                          |            |
| Save to Disk                                                  | order ICAL SPECTROSCOPY.                                                                                                    | ISBN: 0854045953                                                   |            |
| 🔀 Remove                                                      | Publisher: ROYAL SOC OF CHEMISTRY Pub Year: 2004                                                                                                    | Binding: Cloth                                                     | <u> </u>   |
| B Sort                                                        | Full Bibliographic Data: NANOPARTICLE ASSEMBLIES.                                                                                                    |                                                                    |            |
| Mark this Page<br>Mark All Pages<br>Unmark All<br>View Search | Title: NANOPARTICLE ASSEMBLIES.         Publisher: ROYAL SOC OF CHEMISTRY Place of Publication: CAMBRIDGE         Pub Year: 2004       Pagination: 422 P.         Binding: Paper         Volume: 125         Series Title: FARADAY DISCUSSIONS,         Series Vol: 125         Series ID: 85021         ISSN: 13596640         LC Class: OD1.F32                   | slip sent (06/02/200<br>GobiTween (1 slip)<br>All YBP/L&H Activity | <u>14)</u> |
| 1 indusy and herves                                           | LC Class: QD1:F32 Content Level: PROF<br>LC Subject Headings: 1. CHEMISTRYPERIOD. 2. METALLURGYPERIOD.<br>Approval Note: PROCEEDINGS (2003: LIVERPOOL, U.K.)<br>Interdisciplinary Topics: Science<br>Format: Conference Proceeding<br>Country of Origin: UK<br>ISBN: 0854049673<br><u>GOBI 2 Home   Site Map   Account Structure   Contact Us   Feedb</u><br>Logout | ack   Copyright €<br>YBP Library Sr                                |            |

- Librarians have 'select' privileges
- TechServ staff have 'order' privileges

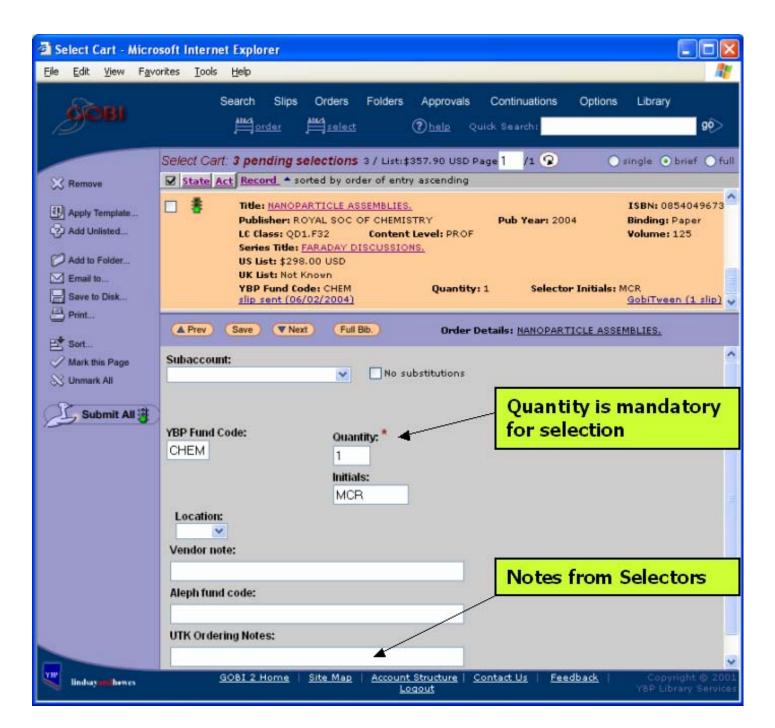

#### GOBI2: Selection screen

 Selectors can add order notes

| 🕙 Order Cart - Micro                                               | soft Internet Explorer                                                                                                    | X           |
|--------------------------------------------------------------------|----------------------------------------------------------------------------------------------------|-------------|
| <u>File E</u> dit <u>V</u> iew F <u>a</u> v                        | orites Tools Help                                                                                                    |             |
| SOBI                                                               | Search Slips Orders Folders Approvals Continuations Options Library                                                                                                    | >           |
|                                                                    | Order Cart: <b>1 pending order</b> 🚦 1 items Page 1 /1 😨 🔿 single 🔾 brief 💿                                                                                                    | full        |
| • standard: 1<br>• exceptions: 0<br>• continuations: 0<br>• Remove | State       Act       Record <ul> <li>sorted by order of entry ascending</li> </ul> Itide:       NANOPARTICLE ASSEMBLIES.<br>Publisher:       Slip sent (06/02/2004)         Publisher:       ROYAL SOC OF CHEMISTRY Place of Publication:       CAMBRIDE<br>GobiTween (1 slip)         Binding:       Paper<br>Volume:       125 |             |
| Add Unlisted                                                       | Series Title: FARADAY DISCUSSIONS.                                                                                                    | ~           |
| Add to Folder                                                      | A Prev Save Vext Full Bib. Order Details: <u>NANOPARTICLE ASSEMBLIES.</u>                                                                                                    |             |
| Save to Disk                                                       | Subaccount:*                                                                                                    | ^           |
| Print<br>Sort<br>Mark this Page<br>Unmark All<br>Submit All        | VBP Fund Code: * Quantity: * CHEM 1 Initials: * MCR Location: * Vendor note: Aleph fund code: * UTK Ordering Notes:                                                                                                    |             |
|                                                                    |                                                                                                    | ~           |
| YBP lindsay and howes                                              | <u>GOBI 2 Home</u>   <u>Site Map</u>   <u>Account Structure</u>   <u>Contact Us</u>   <u>Feedback</u>   <u>Loqout</u> YBP Library Serv                                                                                                    | 001<br>ices |

- Subaccount
- YBP Fund Code
- Quantity
- Initials
- Location
- Aleph Fund Code

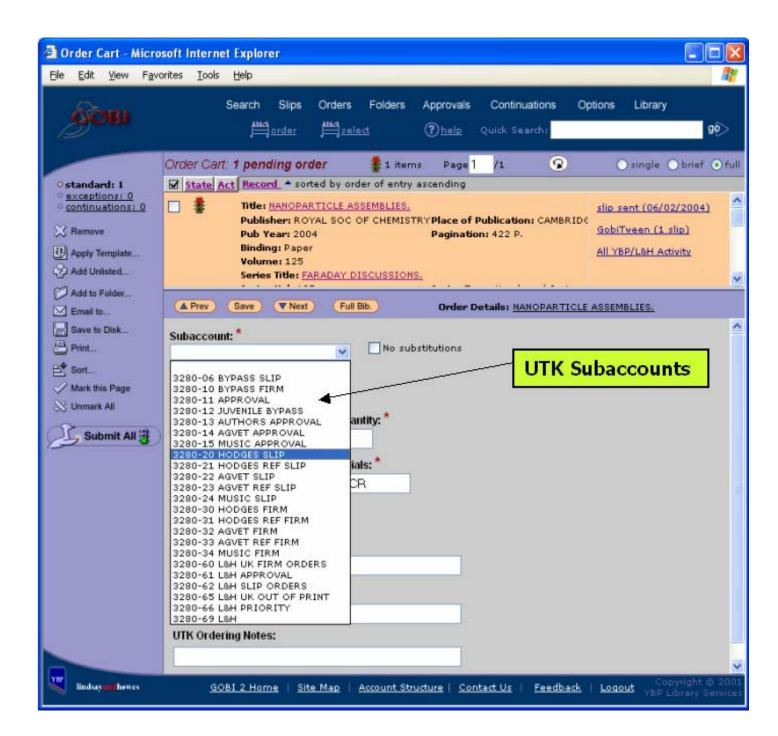

 Drop-down list of UTK Subaccounts

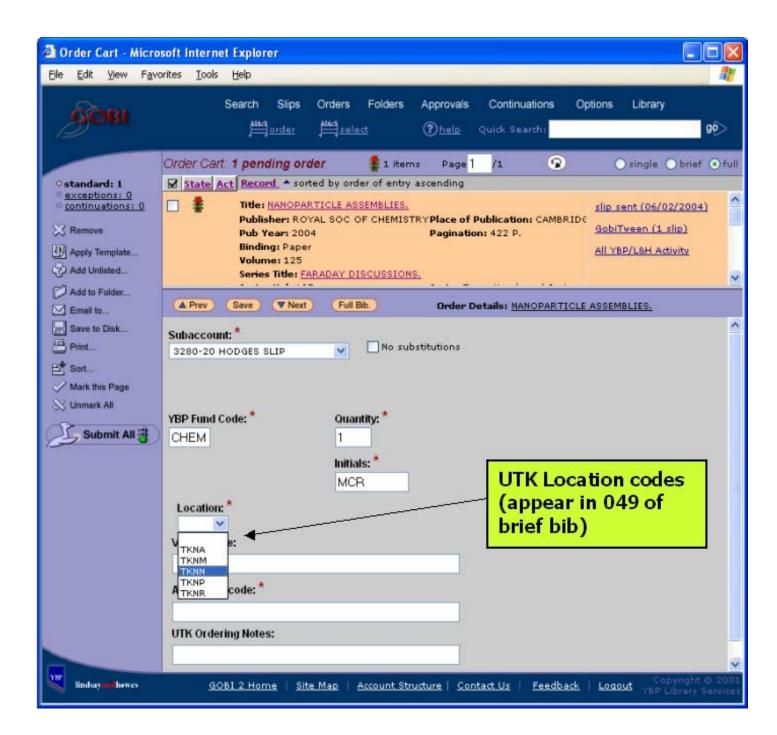

 Drop-down list of Locations

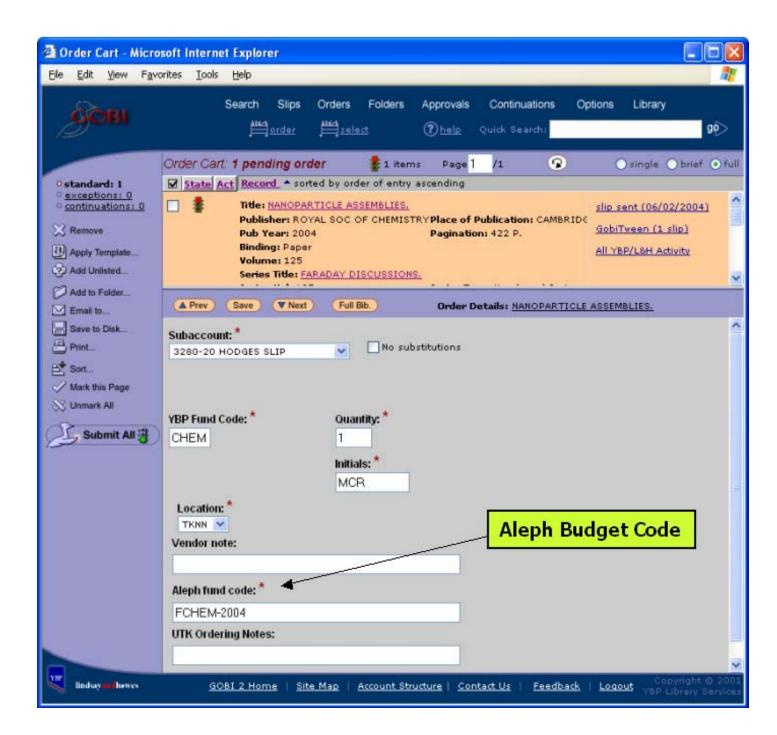

 Correct Aleph budget is entered Data fields for each title ordered are mapped from the YBP system to the brief order bibs...

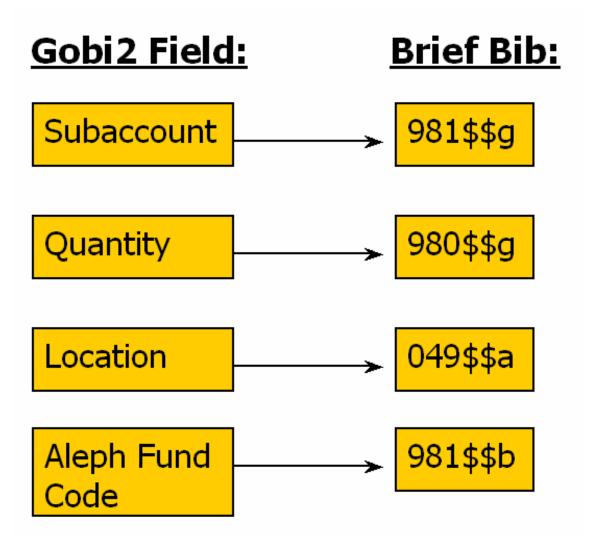

# ...which are supplied the next day as bib files on YBP's FTP server:

| Eile Edit View y | A CONTRACTOR OF A CONTRACTOR OFTA CONTRACTOR OFTA CONTRACTOR OFTA CONT | M 🖄 🔑 🦠 🔌                                          | p Rr                                |                                        |                        |                                        |                                                                            |   |
|------------------|----------------------------------------------------------------------------------------------------|----------------------------------------------------|-------------------------------------|----------------------------------------|------------------------|----------------------------------------|----------------------------------------------------------------------------|---|
| 2 Quick Connect  |                                                                                                    |                                                    |                                     |                                        |                        |                                        |                                                                            |   |
|                  | 1 owner                                                                                                    | group                                              | 4                                   | May                                    | 19                     | 5:30                                   | 3280051904.cnt                                                             | 1 |
|                  | 1 owner                                                                                                    | group                                              | 1666                                | May                                    | 20                     | 5:27                                   | 3280052004                                                                 |   |
|                  | 1 owner                                                                                                    | group                                              | 3                                   | May                                    | 20                     | 5:27                                   | 3280052004.cnt                                                             |   |
|                  | 1 owner                                                                                                    | group                                              | 7372                                | May                                    | 21                     | 5:31                                   | 3280052104                                                                 |   |
|                  | 1 owner                                                                                                    | group                                              | 4                                   | May                                    | 21                     | 5:31                                   | 3280052104.cnt                                                             |   |
|                  | 1 owner                                                                                                    | group                                              | 25811                               | May                                    | 25                     | 5:29                                   | 3280052504                                                                 |   |
|                  | 1 owner                                                                                                    | group                                              | 4                                   | May                                    | 25                     | 5:29                                   | 3280052504.cnt                                                             |   |
|                  | 1 owner                                                                                                    | group                                              | 27512                               | May                                    | 26                     | 5:29                                   | 3280052604                                                                 |   |
|                  | 1 owner                                                                                                    | group                                              |                                     |                                        |                        | 5:29                                   | 3280052604.cnt                                                             |   |
|                  |                                                                                                    |                                                    | 21404                               | May                                    | 27                     | 5:29                                   | 3280052704                                                                 |   |
| Down             | loading fi                                                                                                    | es from                                            |                                     |                                        |                        | 5:29                                   | 3280052704.cnt                                                             |   |
| YBP f            | or June 5t                                                                                                    | h                                                  | 492                                 | May                                    | 28                     | 5:29                                   | 3280052804                                                                 |   |
|                  |                                                                                                    |                                                    | 3                                   | May                                    | 28                     | 5:29                                   | 3280052804.cnt                                                             |   |
|                  |                                                                                                    | A                                                  | 4461                                | 25                                     | 29                     | 5:28                                   | 3280052904                                                                 |   |
|                  | 1 owner                                                                                                    | group                                              | 4461                                | may                                    | _                      |                                        |                                                                            |   |
|                  | 1 owner<br>1 owner                                                                                                    | group                                              |                                     |                                        |                        | 5:28                                   | 3280052904.cnt                                                             |   |
|                  |                                                                                                    | - / - \                                            |                                     | May                                    | 29                     | 5:28<br>14:26                          | 3280052904.cnt<br>3280060304                                               |   |
|                  | 1 owner                                                                                                    | grøup                                              | 4<br>1288                           | May                                    | 29<br>3                | 14:26                                  |                                                                            |   |
|                  | 1 owner<br>1 owner                                                                                                    | group                                              | 4<br>1288                           | May<br>Jun<br>Jun                      | 29<br>3<br>3           | 14:26<br>14:26                         | 3280060304                                                                 |   |
|                  | 1 owner<br>1 owner<br>1 owner                                                                                                    | group<br>group<br>group                            | 4<br>1288<br>3<br>2818              | May<br>Jun<br>Jun                      | 29<br>3<br>3<br>4      | 14:26<br>14:26<br>5:25                 | 3280060304<br>3280060304.cnt                                               |   |
|                  | 1 owner<br>1 owner<br>1 owner<br>1 owner                                                                                                    | group<br>group<br>group<br>group                   | 4<br>1288<br>3<br>2818              | May<br>Jun<br>Jun<br>Jun<br>Jun        | 29<br>3<br>3<br>4<br>4 | 14:26<br>14:26<br>5:25<br>5:25         | 3280060304<br>3280060304.cnt<br>3280060404                                 |   |
|                  | 1 owner<br>1 owner<br>1 owner<br>1 owner<br>1 owner                                                                                                    | group<br>group<br>group<br>group<br>group          | 4<br>1288<br>3<br>2818<br>3<br>5639 | May<br>Jun<br>Jun<br>Jun<br>Jun        | 29<br>3<br>4<br>4<br>5 | 14:26<br>14:26<br>5:25<br>5:25<br>5:26 | 3280060304<br>3280060304.cnt<br>3280060404<br>3280060404.cnt               |   |
| 26 Transfe       | 1 owner<br>1 owner<br>1 owner<br>1 owner<br>1 owner<br>1 owner<br>1 owner                                                                                                    | group<br>group<br>group<br>group<br>group<br>group | 4<br>1288<br>3<br>2818<br>3<br>5639 | May<br>Jun<br>Jun<br>Jun<br>Jun<br>Jun | 29<br>3<br>4<br>4<br>5 | 14:26<br>14:26<br>5:25<br>5:25<br>5:26 | 3280060304<br>3280060304.cnt<br>3280060404<br>3280060404.cnt<br>3280060504 |   |

# Loading brief bibs to Aleph: file-96

| Catalog - Version 505.15.5          |                                                                                                    |
|-------------------------------------|----------------------------------------------------------------------------------------------------|
|                                     | Window Help                                                                                              |
| 1 8                                 |                                                                                                    |
|                                     | ve Catalog Records                                                                                       |
|                                     | atalog Records Convert MARC Records - Step 1 (file-01)                                                   |
|                                     | ndexes to the Catalog   Convert MARC Records - Step 2 (file-02)                                          |
|                                     | g Maintenance Reports  Convert ALEPH Sequential to MARC Communication Format (file-12)                   |
| Genera                              | g Maintenance Procedures  Modify MARC Record File (file-08) Convert SWETS Records (file-05)              |
| Genera                              | Fix and Check Catalog Records (manage-25)                                                                |
|                                     | Fix Catalog Records (manage-37)                                                                          |
|                                     | Character Conversion (manage-22)                                                                         |
|                                     | Load Catalog Records (manage-18)                                                                         |
|                                     | Load Catalog Records - Parallel Load (manage-18-p)                                                       |
|                                     | Check Input File Against Database (manage-36)<br>Load YBP Records (file-96)                              |
|                                     | Load MARCIVE Records (file-99)                                                                           |
|                                     | Load BNA Records (file-98)                                                                               |
|                                     | Create Holdings and Item Records Using Bibliographic Data (manage-50)                                    |
|                                     | Create Holdings and Items (manage-500)                                                                   |
|                                     | Pre-process Input File of Records Before Load (manage-39)<br>Merge without Updating Database (manage-38) |
| Service to load<br>brief order bibs |                                                                                                    |
| Messages 🗗 🖂 🖬 Tag Inf 🗗 🗆 🔀        |                                                                                                    |
| Connected to server: cat.lb.        | .utk.edu:6505 (505.15.5 Library: UTK01 UTK 8ib 15.5.1 (UTK01) Profile: default - user: MI 🥇 🛕 🏦 🚔        |

## file-96: YBP record loader

| Load YBP Records               | (file-96)    |          |                      |
|--------------------------------|--------------|----------|----------------------|
| * Input File                   | 3280060504   |          | <u>S</u> ubmit       |
| * Default Values Input<br>File | tab_ybpf_def |          | <u>V</u> iew History |
| ADM Library                    | UTK50        |          | <u>ancel</u><br>Help |
| HOL Library                    | UTK60        |          | Add to<br>History    |
| * Create Item Records          | ( ¥ Yes      |          | T III COT Y          |
|                                |              |          |                      |
| * Create Order Records         | © Yes        |          | ons to create        |
|                                | C No         | "extras" |                      |
| * Create ENC Records           | • Yes        |          |                      |
|                                | C No         |          |                      |
| * Fix Routine                  | None         | •        |                      |
| * Update Database              | (● Yes       |          |                      |
|                                | C No         |          |                      |
| Run Time                       | Today        |          |                      |
| At                             | O'clock      |          |                      |
|                                |              |          |                      |

## file-96: YBP record loader

| Load YBP Records               | (file-96)           |                   |
|--------------------------------|---------------------|-------------------|
| * Input File                   | 3280060504          | Submit            |
| * Default Values Input<br>File | tab_ybpf_def        | View History      |
| ADM Library                    | UTK50               | <br>              |
| HOL Library                    | UTK60               | Add to<br>History |
| * Create Item Records          | (• Yes              | ,                 |
|                                | © № Default         | s file from       |
| * Create Order Records         | • Yes <b>XXX01/</b> | tab/import        |
|                                | C No                |                   |
| * Create ENC Records           | ( ▼Yes              |                   |
|                                | ○ No                |                   |
| * Fix Routine                  | None                |                   |
| * Update Database              | ( ▼ Yes             |                   |
|                                | © No                |                   |
| Run Time                       | Today               |                   |
| At                             | O'clock             |                   |
|                                |                     |                   |

### Aleph table used by file-96:

| CATALOGER                 | ******      |           |                 |                        |
|---------------------------|-------------|-----------|-----------------|------------------------|
| ORDER-SEQ                 | ##########  |           | 1               | tab ybpf def           |
| Z30-SUB-LIBRARY           | TKNN        | н         |                 | — <i>i</i> · —         |
| Z30-SUB-LIBRARY           | TKNA        | AGVET     |                 | oader defaults table ( |
| Z30-SUB-LIBRARY           | TKNM        | MUS       |                 |                        |
| Z30-SUB-LIBRARY           | TENP        | MAP       |                 | īle-96                 |
| Z30-SUB-LIBRARY           | TENR        | HREF      |                 |                        |
| Z30-COLLECTION            | TENN        | STACK     |                 |                        |
| Z30-COLLECTION            | TKNA        | STACK     |                 | ocated in:             |
| Z30-COLLECTION            | TENM        | STACK     |                 |                        |
| Z30-COLLECTION            | TENP        | STACK     |                 | xxx01/tab/impo         |
| Z30-COLLECTION            | TENR        | REF       |                 |                        |
| Z30-MATERIAL              | ##########  | BOOK      |                 |                        |
| Z30-ITEM-STATUS           | ########### | 01        |                 |                        |
| Z30-CATALOGER             | ##########  | MROGER52  |                 |                        |
| Z30-CALL-NO-TYPE          | ##########  | 0         |                 |                        |
| Z30-ITEM-PROCESS-STATUS   | ##########  | OR        |                 |                        |
| Z68-SUB-LIBRARY           | TKNN        | н         |                 |                        |
| Z68-SUB-LIBRARY           | TKNA        | AGVET     |                 |                        |
| Z68-SUB-LIBRARY           | TKNM        | MUS       |                 |                        |
| Z68-SUB-LIBRARY           | TKNP        | MAP       |                 |                        |
| Z68-SUB-LIBRARY           | TKNR        | HREF      |                 |                        |
| Z68-ORDER-TYPE            | ##########  | м         |                 |                        |
| Z68-ORDER-STATUS          | ##########  | SV        |                 |                        |
| Z68-ARRIVAL-STATUS        | ##########  | P         |                 |                        |
| Z68-VENDOR-CODE           | ##########  | YBPI      |                 |                        |
| Z68-RUSH                  | ##########  | N         |                 |                        |
| Z68-DELIVERY-TYPE         | ##########  | c 🔪       |                 |                        |
| Z68-E-CURRENCY            | ******      | USD       | $\sim$          |                        |
| Z68-METHOD-OF-ACQUISITION | ##########  | P         | $ $ $\setminus$ | Values not specified   |
| Z68-ORDER-DELIVERY-TYPE   | ##########  | LE        |                 | in ExLibris            |
| Z68-MATERIAL-TYPE         | ##########  | M         |                 | /                      |
| Z68-SEND-METHOD           | ##########  | PRINT     | /               | documentation          |
| Z68-TARGET-DIRECT         | ##########  | X         |                 |                        |
| Z68-ORDERING-UNIT         | ##########  | MAIN      |                 |                        |
| Z68-INVOICE-STATUS        | ##########  | P         | V –             |                        |
| Z68-ORDER-GROUP           | ##########  | MAIN /    | 1               |                        |
| Z601-VENDOR-CODE          | ##########  | YBPF /    |                 |                        |
| Z601-USER-NAME            | ##########  | MROGERS2/ |                 |                        |
| Z601-CURRENCY             | *******     | USD       |                 |                        |
| Z601-TYPE                 | ########### | ENC       |                 |                        |
| Z601-BUDGET-NUMBER        | ##########  | YBP-2004  |                 |                        |
| Z601-ORIGINAL-SUM         | ########### | 0010      | 1               |                        |

# After submitting file-96, the brief bib (in ALL CAPS) is created in a matter of seconds...

| Library UTK01 - F                                                                                         | ormat BK - System Number 1658659 - NEW835.MRC                                                                                                    |
|----------------------------------------------------------------------------------------------------|----------------------------------------------------------------------------------------------------|
| Leaoer<br>Controi Ao.<br>Date ano Time<br>Fixeo Data<br>158A<br>System Ao.<br>Personai Name<br>Main Titie | IDR      00479nam^^22200145z^^4500         001      001658659         005      20040602103733.0         008      040407n2003^^^^xx^ ^^^^         020       a0759100713         035       a99807679458         100       aKING, THEMAS F         245       0       aLCUNT : TRADITIONAL CULTURAL |
| Imprint                                                                                                   | PROPERTIES IN CULTURAL RESOURCE MANAGEMENT.<br>260 <u>a</u> WALNUT CREEK<br><u>b</u> ALTAMIRA<br><u>c</u> 2003                                                                                                    |
| Series<br>Locai Hoiaings<br>ALC X-Ret Ser.P                                                               | 490<br>049<br>980a HERITAGE RESOURCES MANA<br>a TKNN035 field: match point for<br>overlay of full Promptcat<br>bib record980<br>980a 20040406<br>b 24.95<br>g 1<br>z USD035 field: match point for<br>overlay of full Promptcat<br>bib record                                                   |
| ALC X-Rei Ser.C                                                                                           | 981b FHIST-2004<br>c HIST<br>e IC<br>f Paper<br>g 328020                                                                                                    |

### ...along with a Holdings record:

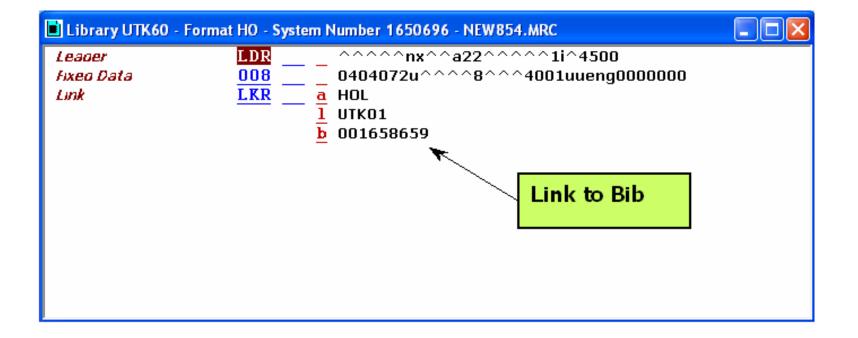

## a "temporary" item:

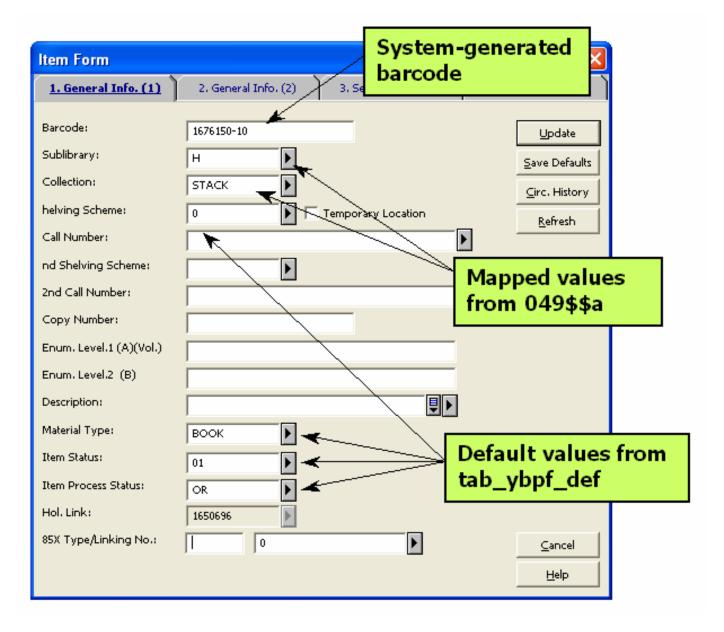

| Order Form - PLACE      | ES THAT COUN | NT : TRADITIONAL CUI | TURAL PROPER | RTIES IN CU 🔀     |          |                 |                |                 |
|-------------------------|--------------|----------------------|--------------|-------------------|----------|-----------------|----------------|-----------------|
| <u>1. Order Informa</u> | tion         | 2. Vendor            | 3, Qu        | antity and Price  | 1        |                 |                |                 |
| Order Number 1:         | M3340        | Order Status:        | sv           | <u>о</u> к        |          | the O           | rdor           |                 |
| Order Number 2:         |              | Order Number 3:      |              | Save Def.         |          | the U           | nuer:          |                 |
| Order ISBN/ISSN:        |              | Order Group:         |              | <u>R</u> efresh   |          |                 |                |                 |
| Open Date:              | 07/Apr/2004  | Status Date:         | 07/Apr/2004  |                   |          |                 |                |                 |
| Order Date:             | 06/Apr/2004  | Order Form - PLACE   |              |                   | N N      |                 |                |                 |
|                         |              | 1. Order Informatio  | n            | 2. Vendor         | 3. Quar  | ntity and Price |                |                 |
| Material Type:          | м            | Vendor Information:  |              |                   |          |                 |                |                 |
| Sublibrary:             | н            | Vendor Code:         | YBPF         | Þ                 |          | Save Def.       |                |                 |
| Acquisition Method:     | P            | Vendor Name:         | YBP (FIRM)   |                   |          | Refresh         |                |                 |
| Initiator ID:           |              | Vendor Reference:    |              | Order Form D      |          |                 | CULTURAL PROPE |                 |
| Initiator Name:         |              | Vendor Note:         |              | 7                 |          |                 | N N            |                 |
| Action:                 | None         | Vendor Contact:      |              | 1. Order Info     | ormation | 2. Vendor       | <u>3. Qua</u>  | ntity and Price |
| Library Note:           |              | Order Delivery Type: | LE           | Order Quantity:   |          |                 |                | <u>o</u> k      |
|                         | ·            | Delivery Type:       | C            | Number of Units:  | 1        |                 |                | Save Def.       |
|                         |              | 🔲 Rush               |              | Unit Price:       | 24.95    | Total Price:    | 24.95          | <u>R</u> efresh |
|                         |              |                      |              | Quantity Note:    |          |                 | Į              | Venezu          |
|                         |              |                      |              |                   | ,        |                 |                |                 |
|                         |              |                      |              |                   |          |                 |                |                 |
|                         |              |                      |              | Estimated Price:  |          |                 |                |                 |
|                         |              |                      |              | Currency:         | USD      | •               |                |                 |
|                         |              |                      |              | List Price:       | 24.95    |                 |                |                 |
|                         |              |                      |              | Terms Sign (+/-): | -        | Terms Percent:  | 0.00           |                 |
|                         |              |                      |              | Final Price:      | 24.95    | Local Price:    | 24.95          |                 |
|                         |              |                      |              | Price Note:       |          |                 |                |                 |
|                         |              |                      |              |                   | ,        |                 | <u>ک</u>       |                 |
|                         |              |                      |              |                   |          |                 |                | ⊆ancel          |
|                         |              |                      |              |                   |          |                 |                | Help            |
|                         |              |                      |              |                   |          |                 |                |                 |

### and the Budget Encumbrance.

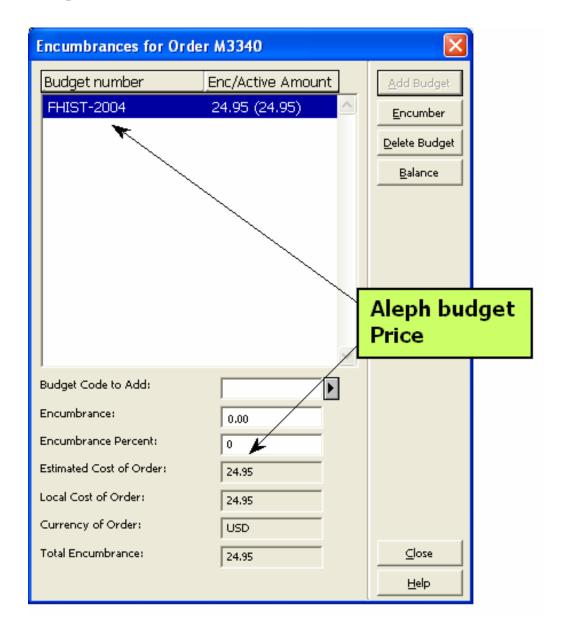

|                                                                                         | -                                                                                       |                                     |  |  |  |  |  |  |
|-----------------------------------------------------------------------------------------|-----------------------------------------------------------------------------------------|-------------------------------------|--|--|--|--|--|--|
| Full Catalog - Full Vi<br>Eile Edit View Favorit                                        | tes Tools Help                                                                          | Web Catalog –                       |  |  |  |  |  |  |
| 🌀 Back 🔹 🐑 🕤 💈                                                                          | 👔 😰 🏠 🔎 Search 🤺 Favorites 🜒 Media 🧭 🔗                                                  | full view                           |  |  |  |  |  |  |
| Address 🙆 http://cat.lib.utk.edu:4505/F/1R22MVREXM4HB8VTX3V19GE21CMDE974V5BTIFKMR2MQEUC |                                                                                         |                                     |  |  |  |  |  |  |
| UT Librarie<br>CATALOO                                                                  | S Basic Search View Saved Records                                                       | Exit My Account<br>Feedback<br>Help |  |  |  |  |  |  |
| Searching: Full Catalog                                                                 |                                                                                         |                                     |  |  |  |  |  |  |
| Searching.                                                                              |                                                                                         | d to e-Shelf                        |  |  |  |  |  |  |
| Save Record 7 E-Mail Record 7 Add to e-Shelf<br>Full View of Record                     |                                                                                         |                                     |  |  |  |  |  |  |
| Choose format: Standard format / Catalog card / Citation / Name tags / MARC tags        |                                                                                         |                                     |  |  |  |  |  |  |
| Record 1 out of 1                                                                       | 1                                                                                       |                                     |  |  |  |  |  |  |
| Author                                                                                  | ●KING, THOMAS F                                                                         |                                     |  |  |  |  |  |  |
| Title                                                                                   | PLACES THAT COUNT : TRADITIONAL CULTURAL PROPERTIES IN CULTURAL RESOURCE<br>MANAGEMENT. |                                     |  |  |  |  |  |  |
| Imprint                                                                                 | WALNUT CREEK ALTAMIRA 2003                                                              |                                     |  |  |  |  |  |  |
| Check Availability:                                                                     | All items                                                                               |                                     |  |  |  |  |  |  |
|                                                                                         | On Order - Hodges Library / Stacks:                                                     |                                     |  |  |  |  |  |  |
| Series                                                                                  | (HERITAGE RESOURCES MANAGEMENT SERIES.6)                                                |                                     |  |  |  |  |  |  |
| ISBN                                                                                    | 0759100713                                                                              |                                     |  |  |  |  |  |  |
| Format                                                                                  | Book                                                                                    |                                     |  |  |  |  |  |  |
| Sys. no.                                                                                | 001658659                                                                               |                                     |  |  |  |  |  |  |
|                                                                                         | © 2003 Ex Libris                                                                        | Previous Record Next Record         |  |  |  |  |  |  |
| 8                                                                                       |                                                                                         | Internet                            |  |  |  |  |  |  |

## Aleph Cataloging services for loading full OCLC Promptcat bibs:

- file-01, file-02
- manage-37
- manage-22
- manage-36
- manage-38
- manage-18

- Convert to Aleph sequential
- Move OCLC# from 001 to 035
- Character conversion
- Check for duplicates
- Merge fields for unique matches
- Load/overlay unique matches

## Loading full bibs to Aleph: Cataloging services

| e Libraries Edit Search Import records Options | Services Window Help                                        |                                                                                                    |  |
|------------------------------------------------|-------------------------------------------------------------|----------------------------------------------------------------------------------------------------|--|
| E B                                            | History                                                     |                                                                                                    |  |
|                                                | Retrieve Catalog Records                                    |                                                                                                    |  |
|                                                | Load Catalog Records                                        |                                                                                                    |  |
|                                                | Build Indexes to the Catalog                                |                                                                                                    |  |
|                                                | Catalog Maintenance Reports  Catalog Maintenance Procedures | Convert ALEPH Sequential to MARC Communication Format (file-12)<br>Modify MARC Record File (file-08) |  |
|                                                | General                                                     | Convert SWETS Records (file-05)                                                                      |  |
|                                                |                                                             | Fix and Check Catalog Records (manage-25)                                                            |  |
|                                                |                                                             | Fix Catalog Records (manage-37)                                                                      |  |
|                                                |                                                             | Character Conversion (manage-22)<br>Load Catalog Records (manage-18)                                 |  |
|                                                |                                                             | Load Catalog Records - Parallel Load (manage-18-p)                                                   |  |
|                                                |                                                             | Check Input File Against Database (manage-36)                                                        |  |
|                                                |                                                             | Load YBP Records (File-96)                                                                           |  |
|                                                | ₹                                                           | Load MARCIVE Records (file-99)                                                                       |  |
|                                                |                                                             | Load BNA Records (file-98)<br>Create Holdings and Item Records Using Bibliographic Data (manage-50)  |  |
|                                                | . /                                                         | Create Holdings and Items (manage-500)                                                               |  |
|                                                |                                                             |                                                                                                    |  |
| Services to prep and                           | d 🖌                                                         | Pre-process Input File of Records Before Load (manage-39)                                            |  |
|                                                |                                                             | Pre-process Input File of Records Before Load (manage-39)                                            |  |
| load full OCLC                                 | d                                                           | Pre-process Input File of Records Before Load (manage-39)                                            |  |
| load full OCLC                                 | d                                                           | Pre-process Input File of Records Before Load (manage-39)                                            |  |
|                                                | d                                                           | Pre-process Input File of Records Before Load (manage-39)                                            |  |
| load full OCLC                                 | d                                                           | Pre-process Input File of Records Before Load (manage-39)                                            |  |
| load full OCLC                                 | d                                                           | Pre-process Input File of Records Before Load (manage-39)                                            |  |
| load full OCLC                                 | d                                                           | Pre-process Input File of Records Before Load (manage-39)                                            |  |
| load full OCLC                                 | d                                                           | Pre-process Input File of Records Before Load (manage-39)                                            |  |
| load full OCLC                                 | d                                                           | Pre-process Input File of Records Before Load (manage-39)                                            |  |
| load full OCLC                                 | d                                                           | Pre-process Input File of Records Before Load (manage-39)                                            |  |
| load full OCLC                                 | d                                                           | Pre-process Input File of Records Before Load (manage-39)                                            |  |
| load full OCLC                                 | d                                                           | Pre-process Input File of Records Before Load (manage-39)                                            |  |
| load full OCLC                                 |                                                             | Pre-process Input File of Records Before Load (manage-39)                                            |  |

| Brief order bib                                       | er 1658659 - NEW858.MRC                                                                                                    |  |  |  |  |
|-------------------------------------------------------|----------------------------------------------------------------------------------------------------|--|--|--|--|
| Leager LDR 004                                        | 179nam^^2200145z^^4500                                                                                                    |  |  |  |  |
|                                                       | 001658659 20040602103733.0                                                                                                    |  |  |  |  |
|                                                       | 0407n2003^^^^xx^ ^^^^^^^^^^                                                                                                    |  |  |  |  |
|                                                       | 0759100713                                                                                                    |  |  |  |  |
|                                                       | 99807679458                                                                                                    |  |  |  |  |
|                                                       | A KING, THOMAS F                                                                                                    |  |  |  |  |
| Main litie 245 0 a PLA                                | a PLACES THAT COUNT : TRADITIONAL CULTURAL                                                                                                    |  |  |  |  |
| PRI                                                   | DPERTIES IN CULTURAL RESOURCE MANAGEMENT.                                                                                                    |  |  |  |  |
|                                                       |                                                                                                    |  |  |  |  |
|                                                       | IAMIRA                                                                                                    |  |  |  |  |
|                                                       |                                                                                                    |  |  |  |  |
|                                                       | RITAGE RESOURCES MANAGEMENT SERIES.6                                                                                                    |  |  |  |  |
| Local Holdings 049 a TKN<br>ALC X-Ret Ser.P 980 a 200 |                                                                                                    |  |  |  |  |
| h 24                                                  |                                                                                                    |  |  |  |  |
| YBP order key                                         | 00000001 035 L \$\$aocm51647572^\$\$bOCoLC                                                                                                    |  |  |  |  |
|                                                       | 00000001 005 L 20040510000000.0                                                                                                    |  |  |  |  |
| ALC X-Rei Ser.C 981 b FHI                             | g 00000001 008 L 030210s2003^^^^cauab^^^b^^^001^0^eng^^                                                                                       |  |  |  |  |
| C HIS                                                 |                                                                                                    |  |  |  |  |
| e IC                                                  | 00000001 040 L \$\$aDLC\$\$cDLC                                                                                                    |  |  |  |  |
| <u>f</u> Pap                                          |                                                                                                    |  |  |  |  |
| <u>g</u> 328                                          |                                                                                                    |  |  |  |  |
|                                                       | 000000001 (035 L \$\$a99807679458)<br>000000001 043 L \$\$an-us                                                                               |  |  |  |  |
|                                                       | 00000001 045 L \$\$an-us                                                                                                    |  |  |  |  |
|                                                       | 00000001 05000 L \$\$aE159\$\$b.K567 2003                                                                                                    |  |  |  |  |
|                                                       | 00000001 08200 L \$\$a363.6/9/0973\$\$221                                                                                                    |  |  |  |  |
|                                                       | 00000001 1001 L \$\$aKing, Thomas F. YBP order key                                                                                            |  |  |  |  |
| Match point:                                          | 000000001 24510 L \$\$aPlaces that count :\$\$btraditionar carcarar propercies in cultural                                                    |  |  |  |  |
|                                                       | resource management /\$\$cThomas F. King.                                                                                                    |  |  |  |  |
| 000000                                                | 000000001 260 L \$\$aWalnut Creek, CA :\$\$bAltamira Press,\$\$cc2003.                                                                        |  |  |  |  |
| 035\$\$a                                              | 00000001 300 L \$\$axiii, 335 p. :\$\$bill., maps ;\$\$c24 cm.                                                                                |  |  |  |  |
|                                                       | 00000001 440 0 L \$\$aHeritage resources management series ;\$\$vv. 6                                                                         |  |  |  |  |
| YBP order key                                         | 000000001 504 L \$\$aIncludes bibliographical references (p. 297-320) and index.                                                              |  |  |  |  |
|                                                       | 000000001 650 0 L \$\$aHistoric sites\$\$xConservation and restoration\$\$zUnited States.                                                     |  |  |  |  |
|                                                       | 000000001 650 0 L \$\$aCultural property\$\$xProtection\$\$zUnited States.<br>000000001 650 0 L \$\$aHistoric preservation\$\$zUnited States. |  |  |  |  |
|                                                       | 000000001 651 0 L \$\$aUnited States\$\$xCultural policy.                                                                                     |  |  |  |  |
|                                                       | 000000001 651 0 L \$\$aUnited States\$\$xAntiquities.                                                                                         |  |  |  |  |
|                                                       | 00000001 949 L \$\$b39029030387090\$\$kSTACK\$\$1H                                                                                            |  |  |  |  |
|                                                       | 00000001 994 L \$\$a92\$\$bTKN                                                                                                    |  |  |  |  |
|                                                       | 00000001 FMT L BK                                                                                                    |  |  |  |  |
|                                                       |                                                                                                    |  |  |  |  |
|                                                       |                                                                                                    |  |  |  |  |

# <u>file-01, file-02</u>

#### **Converts file to Aleph Sequential**

| Convert MARC Records - Step 1 (file-01) |                                                                                                  |                        |           |                                                       |                    |
|-----------------------------------------|--------------------------------------------------------------------------------------------------|------------------------|-----------|-------------------------------------------------------|--------------------|
| * Input File                            | full0610                                                                                         |                        | Ţ         | Submit                                                |                    |
| * Output File                           | full0610a                                                                                        |                        |           | <u>V</u> iew History                                  |                    |
| * MARC Record Format                    | <ul> <li>MARC record in one block (fixed</li> <li>MARC record in one block (fixed</li> </ul>     | physical length - 512) |           | <u>⊆</u> ancel<br><u>H</u> elp<br>I Add to<br>History |                    |
|                                         | <ul> <li>MARC records delimited by ## (fi</li> <li>MARC records delimited by '1D' set</li> </ul> |                        |           |                                                       |                    |
|                                         | C MARC records spread over variou                                                                | Convert MARC Rec       | ords - St | tep 2 (file-02)                                       |                    |
|                                         | C MARC records in SCW format (fiv                                                                | * Input File           | full0610a | 1                                                     | <br><u>S</u> ubmit |
| Run Time                                | Today                                                                                            | * Output File          | full0610E | )                                                     | <br>View History   |
| At                                      | O'clock                                                                                          | * MARC Record Format   | • Marc r  | record                                                |                    |
|                                         |                                                                                                  |                        | C Iso xx  | xx record                                             | Add to<br>History  |
|                                         |                                                                                                  |                        | C Iso xx  | xx record                                             | History            |
|                                         |                                                                                                  |                        | C MAB2    | record                                                |                    |
|                                         |                                                                                                  | Run Time               | Today     | •                                                     |                    |
|                                         |                                                                                                  | At                     |           | O'clock                                               |                    |
|                                         |                                                                                                  |                        |           |                                                       |                    |

#### manage-37 Moves OCLC# from 001 to 035

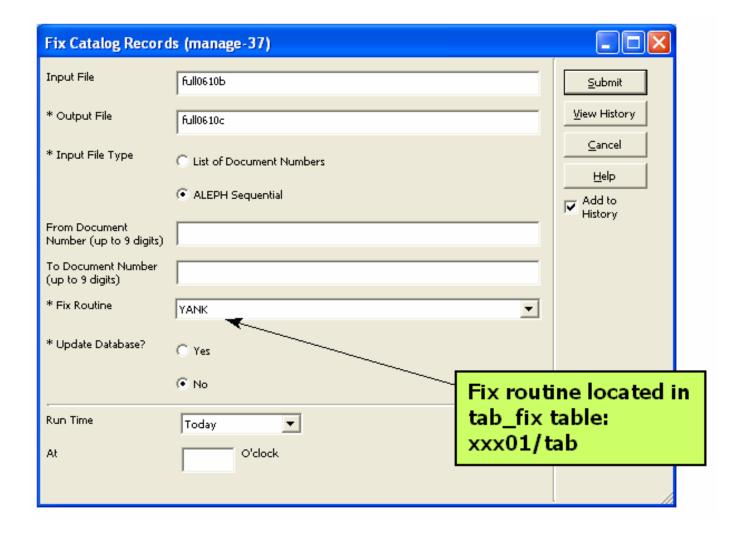

#### manage-22 Character conversion from OCLC to UTF

| Character Convers                            | ion (manage-22)       |                           |
|----------------------------------------------|-----------------------|---------------------------|
| * Input File                                 | full0610c             | <u>S</u> ubmit            |
| * Output File                                | full0610d             | View History              |
| File Type                                    | Aleph Sequential File | <u>ancel</u>              |
| Include LDR                                  | C Yes                 | Help<br>Add to<br>History |
|                                              | No                    | , i                       |
| ALPHA of Input File                          | None                  |                           |
| * Character Conversion<br>Routine Identifier |                       |                           |
| Run Time                                     | Today                 |                           |
| At                                           | O'clock               |                           |
|                                              |                       |                           |

### manage-36 Check for duplicates

| Check Input File A | gainst Database (manage-36) |   |                      |
|--------------------|-----------------------------|---|----------------------|
| * Input File       | full0610d                   |   | Submit               |
| * Output File 1    | full0610d0                  |   | <u>V</u> iew History |
| * Output File 2    | full0610d1                  |   | Cancel               |
| * Output File 3    | full0610d2                  | _ | Help<br>Add to       |
| Match Section      | 035a                        | • | History              |
| <br>Run Time       | Today                       |   |                      |
| At                 | O'clock Match ro            |   | e located in         |
|                    | tab_mate<br>xxx01/ta        |   | ble:                 |
|                    | ~~~01/ @                    |   |                      |

- Output file 1= no matches
- Output file 2= one-to-one matches
- Output file 3= multiple matches

| Library Brief    | order bib 🗤                                                                                                    | nber 1658659 - NEW858.MRC                                                                 |
|------------------|----------------------------------------------------------------------------------------------------|-------------------------------------------------------------------------------------------|
| Leager           | LDR 00                                                                                                    | 0479nam^^2200145z^^4500                                                                   |
| Control No.      | 001 00                                                                                                    | 01658659                                                                                  |
| Date and Time    |                                                                                                    | 0040602103733.0                                                                           |
| Fixeo Data       | 008 04                                                                                                    | 40407n2003^^^^xx^ ^^^^^^^^/  ^  und^u                                                     |
| 15BN             | 020 a 07                                                                                                    | 759100713                                                                                 |
| System No.       | 035 a 99                                                                                                    | Note: system numbers                                                                      |
| Personal Name    |                                                                                                    | Nu, THUMAS F                                                                              |
| Main Iitie       |                                                                                                    | ACES THAT COUNT : TRADITIONAL CUL now match                                               |
| Imprint          | b Al                                                                                                    | ALNUT CREEK                                                                               |
| Series           | 490 <u>c</u> 20<br>a Hi                                                                                                    | ERITAGE RESOURCES MANAGEMENT SERIES.6                                                     |
| Local Holdings   | 049 a Tk                                                                                                    |                                                                                           |
| ALC X-Ret Ser.P  | 980 a 20                                                                                                    |                                                                                           |
| ALO A ALY DEFT   | Internet and Ant                                                                                                    | 4.95 001658659 001 L 00001833                                                             |
|                  | g 1                                                                                                    | 001658659 035 L \$\$aocm51647572^\$\$bOCoLC                                               |
|                  | z U5                                                                                                    |                                                                                           |
| M.C.X-Rei Ser.C  | and a second second sec | HIST 001658659 008 L 030210s2003^^^^cauab^^^^b^^^001^0^eng^^                              |
| THE OTHER DEFINE | C HI                                                                                                    | · · · · · · · · · · · · · · · · · · ·                                                     |
|                  | e IC                                                                                                    |                                                                                           |
|                  |                                                                                                    | ape: 001658659 020 L \$\$a0759100705 (alk. paper)                                         |
|                  | g 32                                                                                                    |                                                                                           |
|                  | 4                                                                                                    | 001658659 035 L \$\$a99807679458                                                          |
|                  |                                                                                                    | 001658659 043 L \$\$an-us                                                                 |
|                  |                                                                                                    | 001658659 049 L \$\$aTKNN                                                                 |
|                  |                                                                                                    | 001658659 05000 L \$\$aE159\$\$b.K567 2003                                                |
|                  |                                                                                                    | 001658659 08200 L \$\$a363.6/9/0973\$\$221                                                |
|                  |                                                                                                    | 001658659 1001 L \$\$aKing, Thomas F.                                                     |
|                  |                                                                                                    | 001658659 24510 L \$\$aPlaces that count :\$\$btraditional cultural properties in cultura |
|                  |                                                                                                    | resource management /\$\$cThomas F. King.                                                 |
|                  |                                                                                                    | 001658659 260 L \$\$aWalnut Creek, CA :\$\$bAltamira Press,\$\$cc2003.                    |
|                  |                                                                                                    | 001658659 300 L \$\$axiii, 335 p. :\$\$bill., maps ;\$\$c24 cm.                           |
|                  |                                                                                                    | 001658659 440 0 L \$\$aHeritage resources management series ;\$\$vv. 6                    |
|                  |                                                                                                    | 001658659 504 L \$\$aIncludes bibliographical references (p. 297-320) and index.          |
|                  |                                                                                                    | 001658659 650 0 L \$\$aHistoric sites\$\$xConservation and restoration\$\$zUnited States. |
|                  |                                                                                                    | 001658659 650 0 L \$\$aCultural property\$\$xProtection\$\$zUnited States.                |
|                  |                                                                                                    | 001658659 650 0 L \$\$aHistoric preservation\$\$zUnited States.                           |
|                  |                                                                                                    | 001658659 651 0 L \$\$aUnited States\$\$xCultural policy.                                 |
|                  |                                                                                                    | 001658659 651 0 L \$\$aUnited States\$\$x&ntiquities.                                     |
|                  |                                                                                                    | 001658659 949 L \$\$b39029030387090\$\$kSTACK\$\$1H                                       |
|                  |                                                                                                    | 001658659 994 L \$\$a92\$\$bTKN                                                           |
|                  |                                                                                                    | 001658659 FMT L BK                                                                        |

# We retain certain fields in the brief bibs by using a merge routine:

| tab_merge_overla                                                                                                    | у                                                                                         |                        |
|----------------------------------------------------------------------------------------------------|-------------------------------------------------------------------------------------------|------------------------|
| 123 4                                                                                                    |                                                                                           |                        |
|                                                                                                    |                                                                                           |                        |
| 01 1 N #####<br>01 1 Y 980##<br>01 1 Y 981##                                                                                                    |                                                                                           |                        |
| 01 1 Y CAT                                                                                                    | Alanh tahla                                                                               |                        |
| 01 2 Y #####                                                                                                    | -Aleph table                                                                              |                        |
| 01 2 1 <i>#####</i><br>02 1 N <i>#####</i><br>03 1 N <i>#####</i><br>03 1 Y 099##<br>03 1 Y 501##<br>03 1 Y 59###<br>03 1 Y 690##<br>03 1 Y 790## | located in xxX<br>determines wh<br>tags in incomir<br>existing bib red<br>to keep or disc | ich<br>ng and<br>cords |
| 03 1 Y 791##                                                                                                    |                                                                                           |                        |
| 03 1 Y 793##                                                                                                    |                                                                                           |                        |
| 03 1 Y 852##                                                                                                    |                                                                                           |                        |
| 03 1 Y CAT                                                                                                    |                                                                                           |                        |
| 03 1 Y 049##                                                                                                    |                                                                                           |                        |
| 03 2 Y #####                                                                                                    |                                                                                           |                        |
| 03 2 N 099##                                                                                                    |                                                                                           |                        |
|                                                                                                    |                                                                                           |                        |

## However, manage-18 has a bug (merge routines do not work):

| Load Catalog Reco                         | rds (manage-18)                                                                                     |           |                   |
|-------------------------------------------|----------------------------------------------------------------------------------------------------|-----------|-------------------|
| * Input File                              |                                                                                                    | Į         | Submit            |
| Output File for Rejected<br>Records       |                                                                                                    | Į         | View History      |
| Output File for Logging<br>System Numbers |                                                                                                    | Į         | <br>              |
| * Procedure to Run                        | <ul> <li>Add new records to the database</li> <li>Update current records in the database</li> </ul> |           | Add to<br>History |
| If Updating Current<br>Records            | Append fields to a record<br>Append fields to a record<br>Replace fields within a record            | •         |                   |
| * Indexing                                | Delete fields in a record<br>Replace entire record<br>Use merge routine to update entire record     |           |                   |
| * Fix Routine                             | None                                                                                                |           |                   |
| Merge Routine                             | None                                                                                                | •         |                   |
| Cataloger Name                            |                                                                                                    | Option to | use merge         |
| Cataloger Level                           |                                                                                                    |           | oes not work      |
| * Character Conversion                    | None                                                                                                | •         |                   |
| * No. of Catalogers<br>Currently Working  | C Multi-user                                                                                        |           |                   |
|                                           | C Single user                                                                                       |           |                   |
| Run Time                                  | Today                                                                                               |           |                   |
| At                                        | O'clock                                                                                             |           |                   |
|                                           |                                                                                                    |           |                   |

#### <u>manage-38</u> - work-around Entered as shell command at unix; performs a merge routine over a file of records

csh -f \$aleph\_proc/p\_manage\_38 UTK01,full0610d1,full0610out,full0610rpt,OVERLAY-01

- UTK01
- full0610d1
- full0610out
- full0610rpt
- OVERLAY-01

- = active library
- = input file
- = output file
- = report file
- = merge routine from tab\_merge\_overlay

# Output file of manage-38 becomes the input file for the bib loader (manage-18):

| Load Catalog Reco                         | rds (manage-18)                          |     |                                |    |
|-------------------------------------------|------------------------------------------|-----|--------------------------------|----|
| * Input File                              | full0610out                              | Ţ   | Submit                         |    |
| Output File for Rejected<br>Records       |                                          |     | View History<br>Output file fr | om |
| Output File for Logging<br>System Numbers |                                          |     | nanage-38                      |    |
| * Procedure to Run                        | C Add new records to the database        |     | Add to<br>History              |    |
|                                           | • Update current records in the database |     |                                |    |
| If Updating Current<br>Records            | Replace entire record                    | •   |                                |    |
| * Indexing                                | Full                                     | •   |                                |    |
| * Fix Routine                             | None                                     |     | dates/repla                    |    |
| Merge Routine                             | None                                     | the | e brief record                 | ds |
| Cataloger Name                            | MROGERS2                                 | _   |                                |    |
| Cataloger Level                           | 01                                       |     |                                |    |
| * Character Conversion                    | None                                     | •   |                                |    |
| * No. of Catalogers<br>Currently Working  | Multi-user                               |     |                                |    |
|                                           | C Single user                            |     |                                |    |
| -<br>Run Time                             | Today                                    |     |                                |    |
| At                                        | O'clock                                  |     |                                |    |
|                                           |                                          |     |                                |    |

| <u>Ele E</u> dit <u>V</u> iew F <u>a</u> vorit | Web Catalog –<br>Web Catalog –<br>Web Catalog –<br>full view                                          |
|------------------------------------------------|----------------------------------------------------------------------------------------------------|
| Address E http://cat.lib.ud                    | Advanced Search Search History Feedback                                                               |
| Full View of Reco                              |                                                                                                    |
|                                                | Standard format / Catalog card / Citation / Name tags / MARC tags                                     |
| Record 1 out of 1                              |                                                                                                    |
| Author                                         | King, Thomas F.                                                                                       |
| Title                                          | Places that count : traditional cultural properties in cultural resource management / Thomas F. King. |
| Imprint                                        | Walnut Creek, CA : Altamira Press, c2003.                                                             |
| Check Availability:                            | All items<br>On Order - Hodges Library / Stacks:                                                      |
| Description                                    | xiii, 335 p. : ill., maps ; 24 cm.                                                                    |
| Subject                                        | Historic sites – Conservation and restoration – United States.                                        |
|                                                | Cultural property – Protection – United States.                                                       |
|                                                | Historic preservation – United States.                                                                |
| Subject                                        | United States – Cultural policy.                                                                      |
|                                                | United States – Antiquities.                                                                          |
| Bibliography                                   | Includes bibliographical references (p. 297-320) and index.                                           |
| Series                                         | Heritage resources management series ; v. 6                                                           |
| ISBN                                           | 0759100705 (alk. paper)                                                                               |
|                                                | 0759100713 (pbk. : alk. paper)                                                                        |
| Format                                         | Book                                                                                                  |
| Sys. no.                                       | 001658659                                                                                             |
| Ð                                              | 🥥 Internet                                                                                            |

## To Do: Implement manage-50

- Aleph Cataloging service to create new holdings and items from embedded bib data
- Run after the full bibs have been loaded and all items arrived/invoiced

## Item data comes embedded in OCLC Promptcat records:

| 001658659 | LDR   | L | 01183cam Promptcat full bib                                     |     |                       |     |
|-----------|-------|---|-----------------------------------------------------------------|-----|-----------------------|-----|
| 001658659 | 001   |   | 00001833                                                        |     |                       |     |
| 001658659 | 035   | L | \$\$aocm51647572^\$\$bOCoLC                                     |     |                       |     |
| 001658659 |       |   | 2004051000000.0                                                 |     |                       |     |
| 001658659 | 008   | L | 030210s2003^^^^cauab^^^^b^^^^001^0^eng^^                        |     |                       |     |
| 001658659 | 010   | L | \$\$a 2003002716                                                |     |                       |     |
| 001658659 | 040   | L | \$\$aDLC\$\$cDLC                                                |     |                       |     |
| 001658659 | 020   | L | \$\$a0759100705 (alk. paper)                                    |     |                       |     |
| 001658659 | 020   | L | \$\$a0759100713 (pbk. : alk. paper)                             |     |                       |     |
| 001658659 | 035   | L | \$\$a99807679458                                                |     |                       |     |
| 001658659 | 043   | L | \$\$an-us                                                       |     |                       |     |
| 001658659 | 049   | L | \$\$aTKNN                                                       |     |                       |     |
| 001658659 | 05000 | L | \$\$aE159\$\$b.K567 2003                                        |     |                       |     |
| 001658659 | 08200 | L | \$\$a363.6/9/0973\$\$221                                        |     |                       |     |
| 001658659 | 1001  | L | \$\$aKing, Thomas F.                                            |     |                       |     |
| 001658659 | 24510 | L | <pre>\$\$aPlaces that count :\$\$btraditional cultural</pre>    | l p | roperties in cultural |     |
|           | -     |   | nt /\$\$cThomas F. King.                                        |     |                       |     |
|           |       |   | <pre>\$\$aWalnut Creek, CA :\$\$bAltamira Press,\$\$cc200</pre> | 003 |                       |     |
|           |       |   | \$\$axiii, 335 p. :\$\$bill., maps ;\$\$c24 cm.                 |     |                       |     |
|           |       |   | <pre>\$\$aHeritage resources management series ;\$\$vv</pre>    |     |                       |     |
|           |       |   | \$\$aIncludes bibliographical references (p. 29'                |     | · ·                   |     |
|           |       |   | <pre>\$\$aHistoric sites\$\$xConservation and restorat:</pre>   |     |                       |     |
|           |       |   | \$\$aCultural property\$\$xProtection\$\$zUnited Sta            | at  | es.                   |     |
|           |       |   | <pre>\$\$aHistoric preservation\$\$zUnited States.</pre>        |     |                       |     |
|           |       |   | \$\$aUnited States\$\$xCultural policy.                         |     |                       |     |
|           |       |   | \$\$aUnited States\$\$xAntiquities.                             |     |                       |     |
|           |       |   | \$\$b39029030387090\$\$kSTACK\$\$1H                             |     |                       |     |
|           |       | L | \$\$a92\$\$bTKN                                                 |     |                       |     |
| 001658659 | FMT   | L | вк 🔨                                                            | Г   |                       |     |
|           |       |   |                                                                 |     | Embedded data in      | bib |
|           |       |   |                                                                 |     |                       |     |
|           |       |   |                                                                 |     | record:               |     |
|           |       |   |                                                                 |     | Barcode               |     |
|           |       |   |                                                                 |     | Collection            |     |
|           |       |   |                                                                 |     |                       |     |
|           |       |   |                                                                 |     | Sublibrary            |     |
|           |       |   |                                                                 |     | ,                     |     |

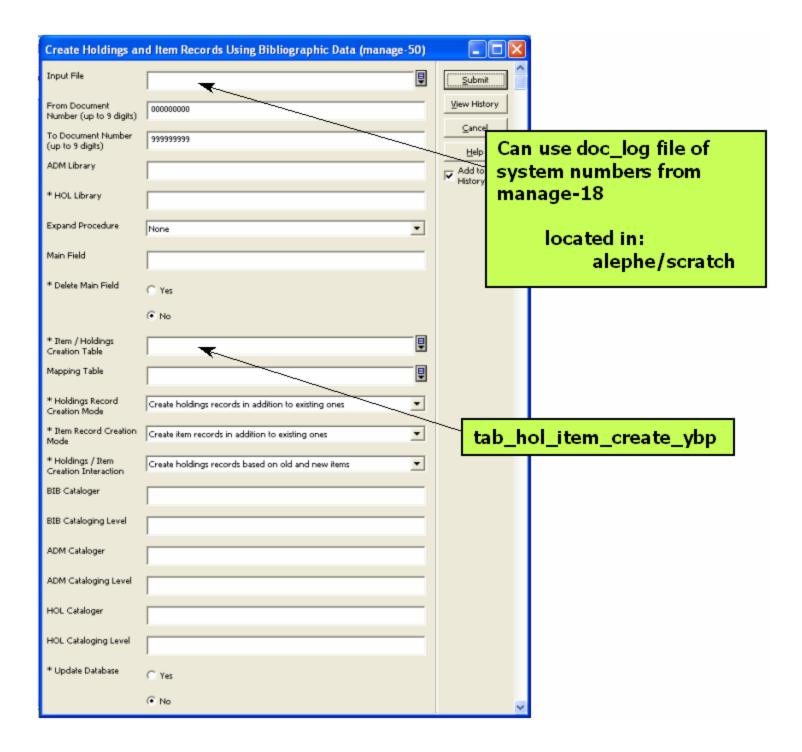

## **Creation table for Items and Holdings:**

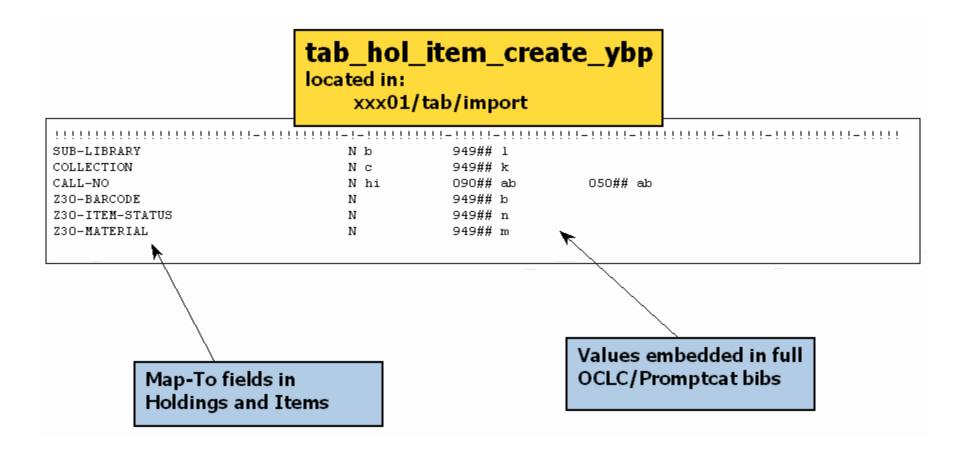

## Must ask YBP/Promptcat to supply two more subfields in 949 of full bibs:

|   |           |       |   | Incoming full Promptcat bib                                              |
|---|-----------|-------|---|--------------------------------------------------------------------------|
|   | 001658659 | LDR   | L | 01183cam^^2200337^a^45'0                                                 |
| I | 001658659 | 001   |   | 000018338                                                                |
| I | 001658659 | 035   | L | \$\$aocm51647572^\$\$bOCoLC                                              |
| I | 001658659 | 005   | L | 2004051000000.0                                                          |
| I | 001658659 | 800   | L | 030210s2003^^^^cauab^^^^b^^^001^0^eng^^                                  |
| I | 001658659 | 010   | L | \$\$a 2003002716                                                         |
| I | 001658659 | 040   | L | \$\$mDLC\$\$cDLC                                                         |
| I | 001658659 | 020   | L | \$\$a0759100705 (alk. paper)                                             |
| I | 001658659 | 020   | L | \$\$a0759100713 (pbk. : alk. paper)                                      |
|   | 001658659 | 035   | L | \$\$a99807679458                                                         |
|   | 001658659 | 043   | L | \$\$an-us                                                                |
|   | 001658659 | 049   | L | \$\$aTKNN                                                                |
|   | 001658659 | 05000 | L | \$\$aE159\$\$b.K567 2003                                                 |
| I | 001658659 | 08200 | L | \$\$a363.6/9/0973\$\$221                                                 |
| I |           |       |   | \$\$aKing, Thomas F.                                                     |
| I |           |       |   | \$\$aPlaces that count :\$\$btraditional cultural properties in cultural |
| I |           | _     |   | nt /\$\$cThomas F. King.                                                 |
| I | 001658659 | 260   |   | \$\$aWalnut Creek, CA :\$\$bAltamira Press,\$\$cc2003.                   |
| I | 001658659 |       |   | \$\$axiii, 335 p. :\$\$bill., maps ;\$\$c24 cm.                          |
| I |           |       |   | \$\$aHeritage resources management series ;\$\$vv. 6                     |
| I |           |       |   | \$\$aIncludes bibliographical references (p. 297-320) and index.         |
| I |           |       |   | \$\$aHistoric sites\$\$xConservation and restoration\$\$zUnited States.  |
|   |           |       |   | <pre>\$\$aCultural property\$\$xProtection\$\$zUnited States.</pre>      |
|   |           |       |   | <pre>\$\$aHistoric preservation\$\$zUnited States.</pre>                 |
|   |           |       |   | \$\$aUnited States\$\$xCultural policy.                                  |
|   |           |       |   | \$\$aUnited States\$\$xAntiquities.                                      |
|   |           |       |   | \$\$b39029030387090\$\$kSTACK\$\$1H                                      |
|   |           |       |   | \$\$a92\$\$bTKN                                                          |
|   | 001658659 | FMT   | L | BK                                                                       |
| l |           |       |   | 949 subfields to add:                                                    |
|   |           |       |   | \$\$m - Material Type                                                    |
|   |           |       |   | ¢¢n – Itom Statuc                                                        |

\$\$n - Item Status

## In Conclusion:

### • Four months of development

- Missing values in tab\_ybpf\_def
- Work-around for tab\_merge\_overlay (manage-38)
- Other conversion issues
- Time savings per week (approx. 250 books)
  - Old workflow total 65 hours
    - Download OCLC bibs and create holdings, items, orders, encumbrances; arrive and invoice books
  - New workflow total 8 hours
    - 30 minutes to load all bib files and create new items
    - 1 hour to resolve no matches/multiple matches
    - 6.5 hours to arrive and invoice books
- Workflow runs very smoothly!

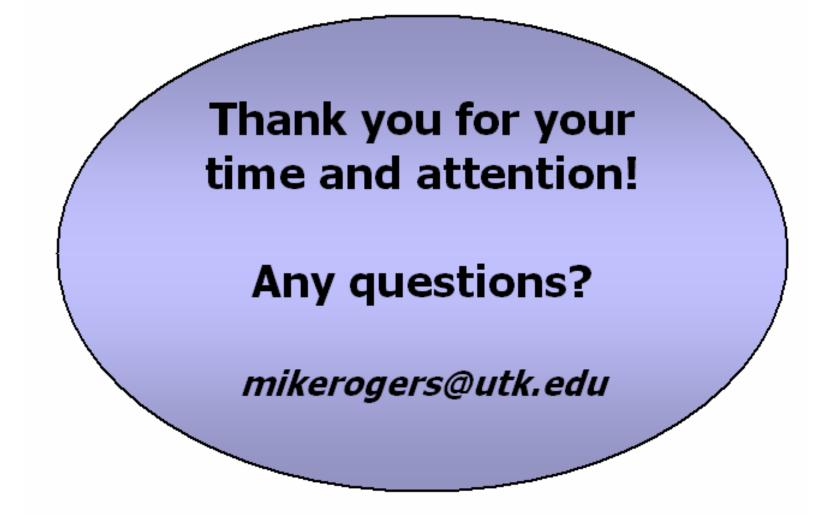